#### **МУНИЦИПАЛЬНОЕ БЮДЖЕТНОЕ ОБЩЕОБРАЗОВАТЕЛЬНОЕ УЧРЕЖДЕНИЕ КАЗАЧЬЯ СРЕДНЯЯ ОБЩЕОБРАЗОВАТЕЛЬНАЯ ШКОЛА № 19**

357560, г. Пятигорск, пос. Горячеводский, ул. Ленина, 25, тел. (8793) 31-21-85факс (8793) 31-21-86, [https://sh19-pyatigorsk-r07.gosweb.gosuslugi.ru](https://sh19-pyatigorsk-r07.gosweb.gosuslugi.ru/) E-mail: [mkousch19.5gor@mail.ru](mailto:mkousch19.5gor@mail.ru)

> **Утверждаю** Директор МБОУ КСОШ № 19 \_\_\_\_\_\_\_\_\_\_\_\_\_\_М.Ф. Филь «30» августа 2023 г.

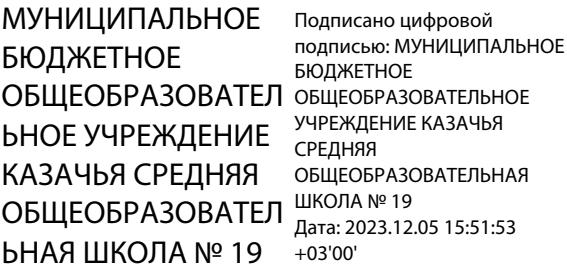

# **РАБОЧАЯ ПРОГРАММА КРУЖКА**

## **«3D - МОДЕЛИРОВАНИЕ»**

2023-2024 учебный год

Рабочая программа курса 3D моделирование разработана на основе ФГОС ООО требований к результатам освоения основной образовательной программы Муниципального казенного общеобразовательного учреждения средней общеобразовательной школы №2 Барабинского района Новосибирской области с учётом Примерной программы основного общего образования по информатики и авторской программы Монахова М.Ю., Учимся проектировать на компьютере. Элективный курс: Практикум / М.Ю. Монахов, С.Л. Солодов, Г.Е. Монахова. — М.: БИНОМ. Лаборатория знаний, 2005.

**Цель** – создать условия для успешного использования учащимися компьютерных технологий в учебной деятельности, обучить созданию электронных трёхмерных моделей, способствовать формированию творческой личности.

**Задачи:** дать учащимся представление о трехмерном моделировании, назначении, промышленном и бытовом применении, перспективах развития. Способствовать развитию интереса к изучению и практическому освоению программ для 3D моделирования. Ознакомить учащихся со свободно распространяемым программным обеспечением для 3 D моделирования.

- формирование у обучающихся устойчивой профессиональной направленности и психологической готовности к деятельности в условиях рыночных отношений;

-развитие у обучающихся профессионально важных компетенций, необходимых для дальнейшего развития конкурентоспособности и профессиональной мобильности личности в современных условиях;

-подготовка обучающихся к достойному поведению в ситуациях ненормативного жизненного и профессионального кризиса;

-формирование единого информационного пространства по профориентации;

- разработка форм и методов социального партнерства профессиональных образовательных организаций, образовательных организаций высшего образования и общеобразовательных организаций по вопросам профессионального самоопределения молодежи;

-обновление системы психолого-педагогического сопровождения профессионального самоопределения обучающихся.

-знакомство с программой Google SketchUp (инсталляция, изучение интерфейса, основные приемы работы). Отработка практических навыков по созданию простой модели.

Согласно учебному плану на изучение курса 3D моделирование на уровне образования отводится 34 часа

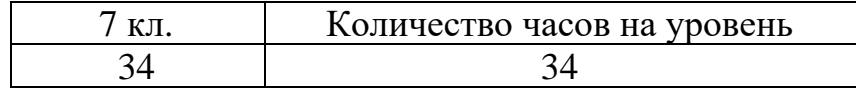

Рабочая программа ориентирована на учебные пособия:

- 1. Монахов М.Ю., Учимся проектировать на компьютере. Элективный курс: Практикум / М.Ю. Монахов, С.Л. Солодов, Г.Е. Монахова. — М.: БИНОМ. Лаборатория знаний, 2005. — 172 с.: ил.
- 2. Александр Петелин. SketchUp просто 3D! Учебник-справочник Google SketchUp v. 8.0 Pro (в 2-х книгах), 2012. — 192 с.: ил.
- 3. Тозик В., Ушакова О. Самоучитель SketchUp. БХВ-Петербург, 2013.

Срок реализации рабочей программы 1 год.

Планируемые результаты изучения учебного курса.

#### **Личностные результаты.**

Ученик научится (или получит возможность научиться) критическое отношение к информации и избирательность её восприятия; уважение к информации о частной жизни и информационным результатам других людей; осмысление мотивов своих действий при выполнении заданий с жизненными ситуациями; начало профессионального самоопределения, ознакомление с миром профессий, связанных с 3д моделированием.

#### **Метапредметные результаты.**

#### **Регулятивные УУД**.

−освоение способов решения проблем творческого характера в жизненных ситуациях;

−формирование умений ставить цель – создание творческой работы, планировать достижение этой цели, создавать вспомогательные эскизы в процессе работы;

−оценивание получающегося творческого продукта и соотнесение его с изначальным замыслом, выполнение по необходимости коррекции либо продукта, либо замысла.

**Познавательные УУД**. Ученик научится или получит возможность научиться:

−Выполнять поиск информации в индивидуальных информационных архивах учащегося, информационной среде образовательного учреждения, в федеральных хранилищах информационных образовательных ресурсов;

−использовать средства информационных и коммуникационных технологий для решения коммуникативных, познавательных и творческих задач.

**Коммуникативные УУД**. Ученик научится или получит возможность научиться взаимодействовать (сотрудничать) с соседом по парте, в группе посредством заданий типа:

создание гипермедиасообщений, включающих текст, набираемый на клавиатуре, цифровые данные, записанные и созданные изображения, ссылки между элементами сообщения; подготовка выступления с аудиовизуальной поддержкой.

#### **Предметные результаты**

#### **К концу обучения учащиеся научатся**

- •Как правильно и безопасно работать в мастерской;
- •Работать с обурудованием, необходимых для работы;
- •Работать в программе SketchUp с простыми 3д объектами;
- •Освоят основные особенности Зд принтера.

#### **Получат возможность научиться:**

- •пользоваться моделью 3D принтера «Wanhao»;
- •овладеть принципами работы на прототипирующем оборудовании;

•овладеть современными прототипирующими технологиями самостоятельно;

•пользоваться редактором трёхмерной графики Google SketchUp для сложных объектов;

- •изготавливать п 3д модели;
- •пользоваться справочной литературой.

Содержание учебного курса

#### **I. Основы 3D моделирования – 4 ч.**

- − Правила поведения на занятиях. Правила пользования инструментами, правила техники безопасности.
- − Введение в моделирование.
- − Понятия об осевой симметрии, симметричных фигурах, геометрических фигурах.
- − Знакомство с возможностями 3D моделирования.
- − Ознакомление с технологией изготовления моделей.
- − Знакомство с моделью 3D принтера «Wanhao».
- − Настройка печати, установка параметров.
- − Изучение программ по созданию 3D моделей.

### **II. Знакомство и работа в программе Google SketchUp – 30 ч.**

- − Знакомство с интерфейсом программы.
- − Изучение основных инструментов. Интерфейс редактора трехмерного моделирования.
- − Базовые инструменты рисования. Камеры, навигация в сцене, ортогональные проекции. Инструменты модификации объектов.
- − Изучение начальных навыком моделирования.
- − Создание фигур стереометрии.
- − Группирование объектов.
- Управление инструментами рисования и модификаций.
- − Материалы и текстурирование.
- − Самостоятельное проектирование моделей на заданную тему.
- − Создание собственного мини-проекта: «Фигуры стереометрии. Тела вращения», «Создание моделей на основе стереометрических фигур», «Создание различных фигур

## **Тематическое планирование**

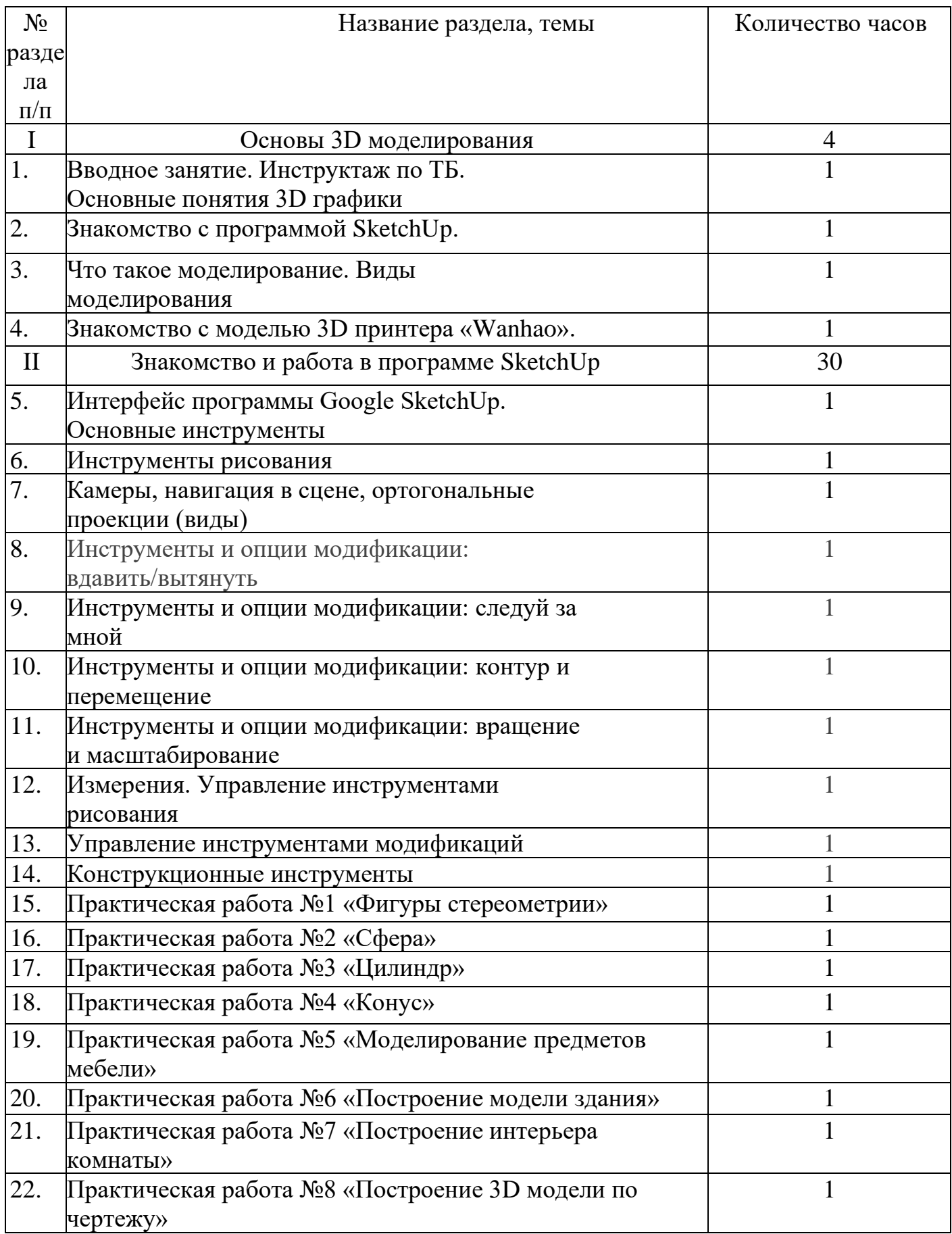

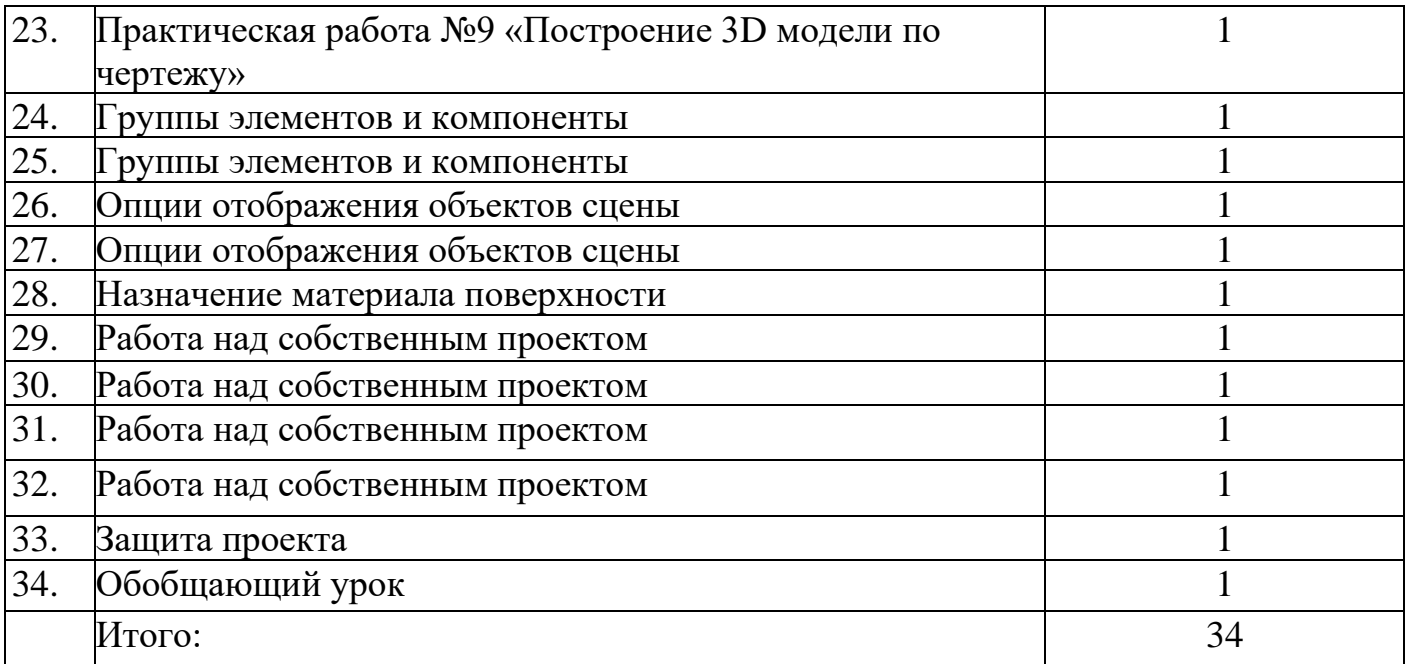